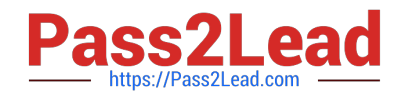

# QSBA2018<sup>Q&As</sup>

**Qlik Sense Business Analyst Certification Exam** 

# Pass QlikView QSBA2018 Exam with 100% Guarantee

Free Download Real Questions & Answers **PDF** and **VCE** file from:

https://www.pass2lead.com/qsba2018.html

100% Passing Guarantee 100% Money Back Assurance

Following Questions and Answers are all new published by QlikView Official Exam Center

Instant Download After Purchase

- 100% Money Back Guarantee
- 🔅 365 Days Free Update
- 800,000+ Satisfied Customers

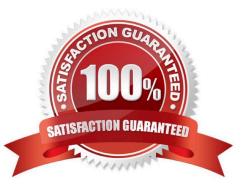

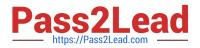

#### **QUESTION 1**

A printing company has several requirements for a new Qlik Sense app: Report of daily work orders Total number of print jobs Print jobs based on region Total number of print jobs by month

The app will be used by executives, sales managers, sales representatives, and press workers.

Which sheets should a business analyst build to meet these requirements?

A. Sheet 1: Details page that shows the daily print jobs in a table Sheet 2: Dashboard with a KPI visualization of total print jobs, and a bar chart with print jobs by region Sheet 3: Visualizations that show the count of print jobs by month and press worker

B. Sheet 1: Details page that shows the daily print jobs in a table Sheet 2: Dashboard with a KPI visualization of total print jobs by month, customer, sales representative, and region Sheet 3: Report page that shows the daily print jobs

C. Sheet 1: Dashboard with a KPI visualization of total print jobs, and a bar chart with print jobs by region Sheet 2: Visualizations that show the count of print jobs by month, customer, sales representative, and region Sheet 3: Details page that shows the daily print jobs in a table

D. Sheet 1: Dashboard with a KPI visualization of total print jobs, and a bar chart with print jobs by region Sheet 2: Details page that shows the daily print jobs in a table Sheet 3: Details page that shows the daily print jobs

Correct Answer: B

# **QUESTION 2**

The sales department requests a new Qlik Sense app to show the amount of sales in each territory. The app must:

Allow analysis of aggregate views of big data stores Include objects that allow the user to jump to a specific sheet Provide a way to send a report through email

Which three products or features should the business analyst use to meet these requirements? (Choose three.)

- A. On Demand App Generation
- B. Bookmarks
- C. Qlick Sense Enterprise for Elastic
- D. Qlick NPrinting
- E. Qlick DataMarket

Correct Answer: ADE

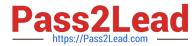

A business analyst must display current year sales versus previous year sales by region, sub-region, and city.

The result will be a pivot table, with rows for the region, sub-region, and city, and columns for Current Year Sales and Previous Year Sales.

Which calculated expressions should the business analyst create to meet these requirements?

```
A. Sum({$<OrderYear = {CurrentYear}>} Sales)
Sum({$<OrderYear = {CurrentYear-1}>} Sales)
B. Sum({$<OrderYear = {Year(Today())}>} Sales)
Sum({$<OrderYear = {Year(Today())-1}>} Sales)
C. Sum({$<OrderYear = {$(=Year(Today(0)))}>} Sales)
Sum({$<OrderYear = {$(=Year(Today(0))-1)}>} Sales)
D. Sum({$<OrderYear = {$(=Year(Today(0))-1)}>} Sales)
Sum({$<OrderYear = {$(=Year(Today(0))-1)}>} Sales)
```

A. B. C. D.

Correct Answer: B

| OrderNo | OrderDateTime       | OrderAmount | OrderDate |
|---------|---------------------|-------------|-----------|
| 1       | 2018-01-01 10:00:00 | 100         | 1/1/2018  |
| 2       | 2018-01-01 12:00:00 | 1000        | 1/1/2018  |
| 3       | 2018-01-01 16:00:00 | 750         | 1/1/2018  |
| 4       | 2018-01-01 18:00:00 | 250         | 1/1/2018  |
| 5       | 2018-01-01 20:00:00 | 600         | 1/1/2018  |
| 6       | 2018-01-02 09:00:00 | 800         | 1/2/2018  |
| 7       | 2018-01-02 12:00:00 | 900         | 1/2/2018  |

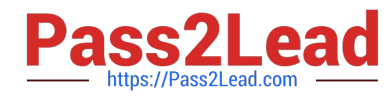

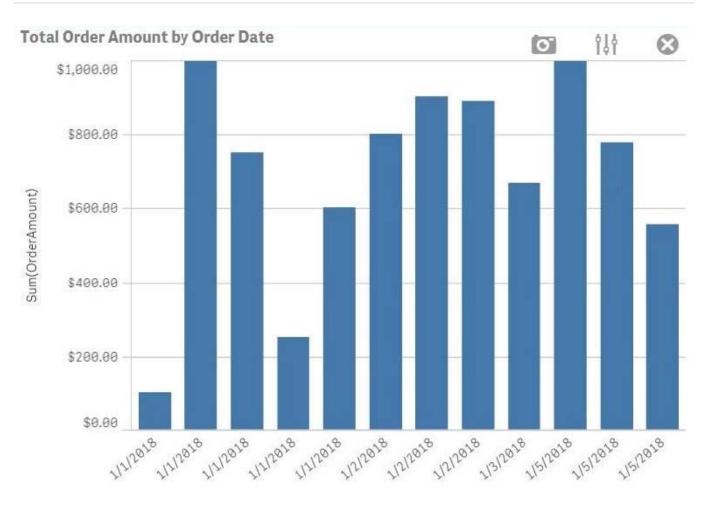

OrderDate

Refer to the exhibits.

A business analyst must create a bar chart to show the total value of orders processed per day. The dataset loaded by the data architect only contains the OrderNo, OrderDateTime, and OrderAmount. The business analyst creates a calculated field, OrderDate, using the expression, Date(OrderDateTime).

The bar chart does NOT present the information correctly. How should the business analyst fix the error?

- A. Change the OrderDate number formatting to `Date\\' in the properties panel
- B. Create a new calculated field for OrderDate with: Date(Floor(OrderDateTime))
- C. Change the OrderDate field type to Date\\' in the format `YYYY-MM-DD\\' in the data manager.
- D. Create a new calculated field for OrderDate with: Date(LTrim(OrderDateTime,10))

Correct Answer: C

Reference: https://1c-predpriyatie-qlik.ivan-shamaev.ru/wp-content/uploads/2018/01/ Manage\_data\_Qlik\_Sense.pdf

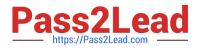

A business analyst is using a box plot to show distribution. The data scientist provides the formulas to configure a custom box plot.

Which action(s) should the business analyst take to meet these requirements?

- A. Under Box plot elements, disable Use presets and enter the given formulas as calculated dimensions
- B. Under Box plot elements, disable Use presets and enter the given formulas in the expressions field
- C. Select Add measure, and enter the given formulas as expressions
- D. Create variables and enter the given formulas as expressions

Correct Answer: A

#### **QUESTION 6**

A business analyst must adjust and create new visualizations on a published app in Qlik Sense Enterprise. The changes need to be made very quickly.

Which two actions can the business analyst perform in the app on the hub? (Choose two.)

- A. Duplicate sheets to edit visualizations
- B. Create new sheets and visualizations
- C. Add data to the app
- D. Create and edit master items
- E. Create variables in the app

Correct Answer: AC

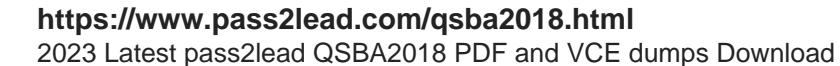

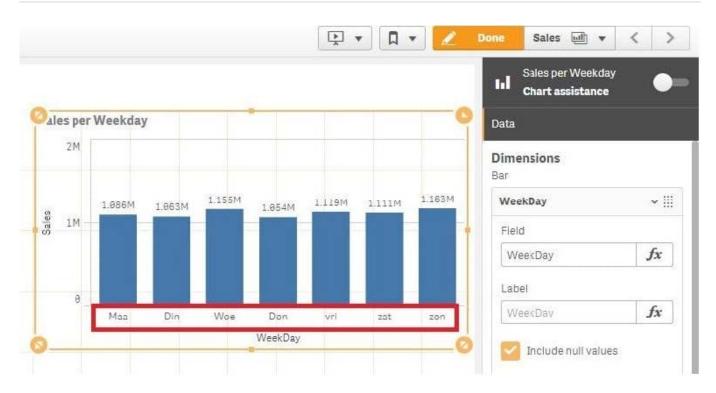

Refer to the exhibit.

A business analyst creates a bar chart and notices the weekdays are NOT in a US default format. The

analyst does NOT have permissions to enter the data load editor and edit the data. The analyst only has a

few minutes before the meeting to show the insights to a manager.

The business analyst wants to quickly customize the chart to show the weekdays in US format.

Which action should the business analyst take to fix the chart?

- A. Change the dimension label using the DATE() function to specify the right data format.
- B. Change the dimension to a calculated dimension to specify the right data format.
- C. Change the dimension label to a calculated dimension using an IF() function.
- D. Change the dimension to a calculated dimension using the REPLACE() function.

#### Correct Answer: D

Reference: https://community.qlik.com/t5/QlikView-Documents/Class-Replace-Dual-Functions/tap/1482389

#### **QUESTION 8**

A business analyst needs to add some images to a slide in a story in their personal workspace in Qlik Sense Enterprise.

What should the business analyst do to meet this requirement?

A. Use the image import wizard within the hub and add to the story slide

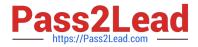

- B. Copy and paste the images onto the story slide
- C. Upload the images to the media library and add to the story slide
- D. Drag and drop the images onto the story slide

Correct Answer: C

Reference: https://help.qlik.com/en-US/sense/February2019/pdf/Collaborate%20in%20Qlik%20Sense.pdf

#### **QUESTION 9**

A sales department has a pie chart that displays the total amount of sales by city.

Users have requested several changes to the pie chart:

- Display the labels in `Red\\'
- Increase the font size of the title
- Change the color of the values to `Blue\\'
- Which technique should a business analyst use to meet these requirements?
- A. Create a custom theme
- B. Develop a widget
- C. Change chart properties
- D. Use single configurator

Correct Answer: C

Reference: https://help.qlik.com/en-US/sense/February2019/Subsystems/Hub/Content/Sense\_Hub/ Visualizations/PieChart/pie-chart-properties-panel.htm

# **QUESTION 10**

A business analyst is building a dashboard to track customer loyalty. The app has several requirements: A table that shows the total number of purchases by customer A scatter plot that shows the correlation between the number of purchases and total spent by customer A bar chart that shows the top five customers by sales

Which two measures should the business analyst use to meet these requirements? (Choose two.)

- A. Customer Ranking
- B. Number of Purchases
- C. Purchase Amount
- D. Number of Products

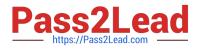

E. Correlation

Correct Answer: AE

QSBA2018 VCE Dumps

QSBA2018 Exam Questions

**QSBA2018 Braindumps**